## ALMACENAMIENTO DE VÍDEOS

Se permite el almacenado de los vídeos en los dispositivos de los usuarios únicamente durante el tiempo necesario hasta que estén disponibles en el repositorio, debiendo ser borrados del dispositivo en cuanto se complete el proceso.

Por tanto, los docentes que efectúen grabaciones deberán proceder a su descarga (si usaron **Blackboard Collaborate, Lifesize o Webex**) y borrado del espacio en dichas nubes. **Microsoft Teams** graba las reuniones directamente en el espacio Microsoft Stream.

OneDrive no se aconseja para el almacenado de los vídeos porque en la mayoría de las ocasiones los usuarios tendrán sincronizado el disco duro con la nube por lo que los vídeos seguirían estando accesibles en sus ordenadores.

Por ello, el lugar donde se deben almacenar las grabaciones es Microsoft Stream:

- <https://web.microsoftstream.com/upload>
- Por defecto, el contenido es privado para el propietario de la cuenta en la que se sube el contenido.
- El vídeo no se puede publicar para ser visualizado por usuarios sin cuenta en la plataforma.
- Una vez que el vídeo haya sido cargado y verificada su visualización, se deberá eliminar del disco duro personal.

El tiempo de retención de estas grabaciones es de un año académico, es decir, hasta la fecha oficial de inicio del siguiente curso.

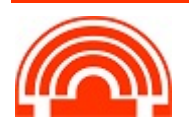